## SAP ABAP table VIOB07 {Business entity option rate}

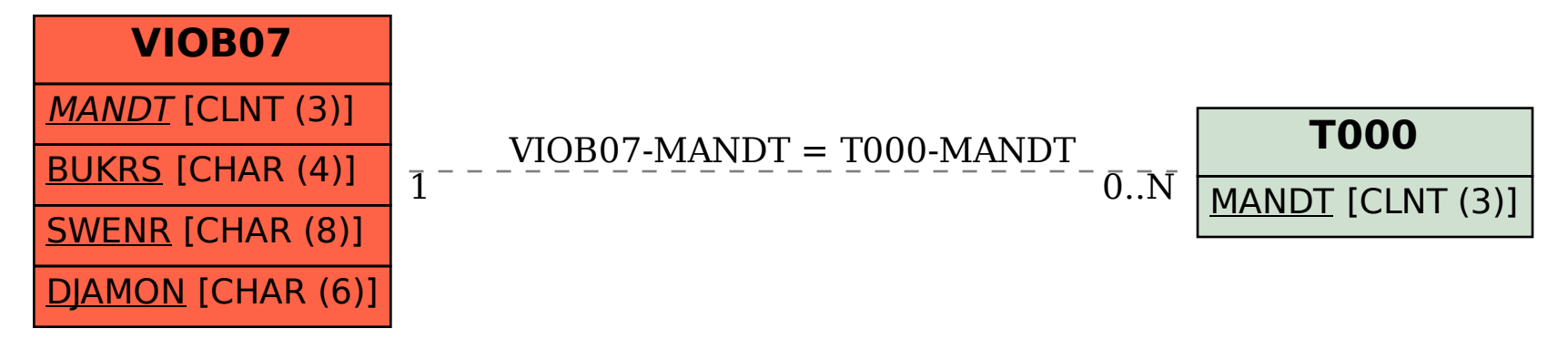